**ICALEPCS 2015 October 17 - 23, 2015 Melbourne Convention & Exhibition Centre**

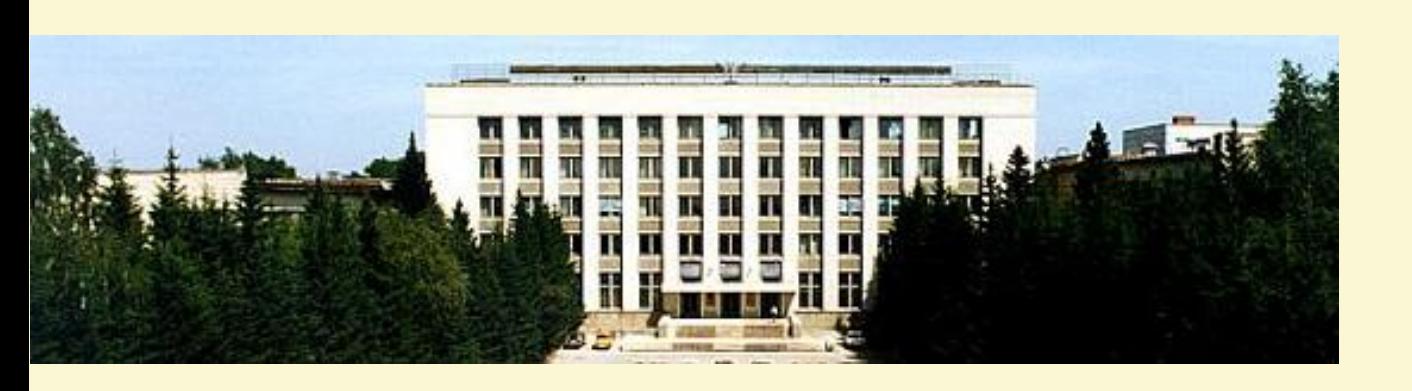

# **CXv4, a Modular Control System**

**Dmitry Bolkhovityanov, Fedor Emanov, Pavel Cheblakov** *Budker Institute of Nuclear Physics, Novosibirsk, Russia*

- Developed in BINP since late 1990s
- Runs on Linux and \*NIX
- Supported hardware includes CAMAC, PCI/cPCI, VME, CAN, RS485
- Used at VEPP-5, LIA-2 and several smaller facilities

## **CX**

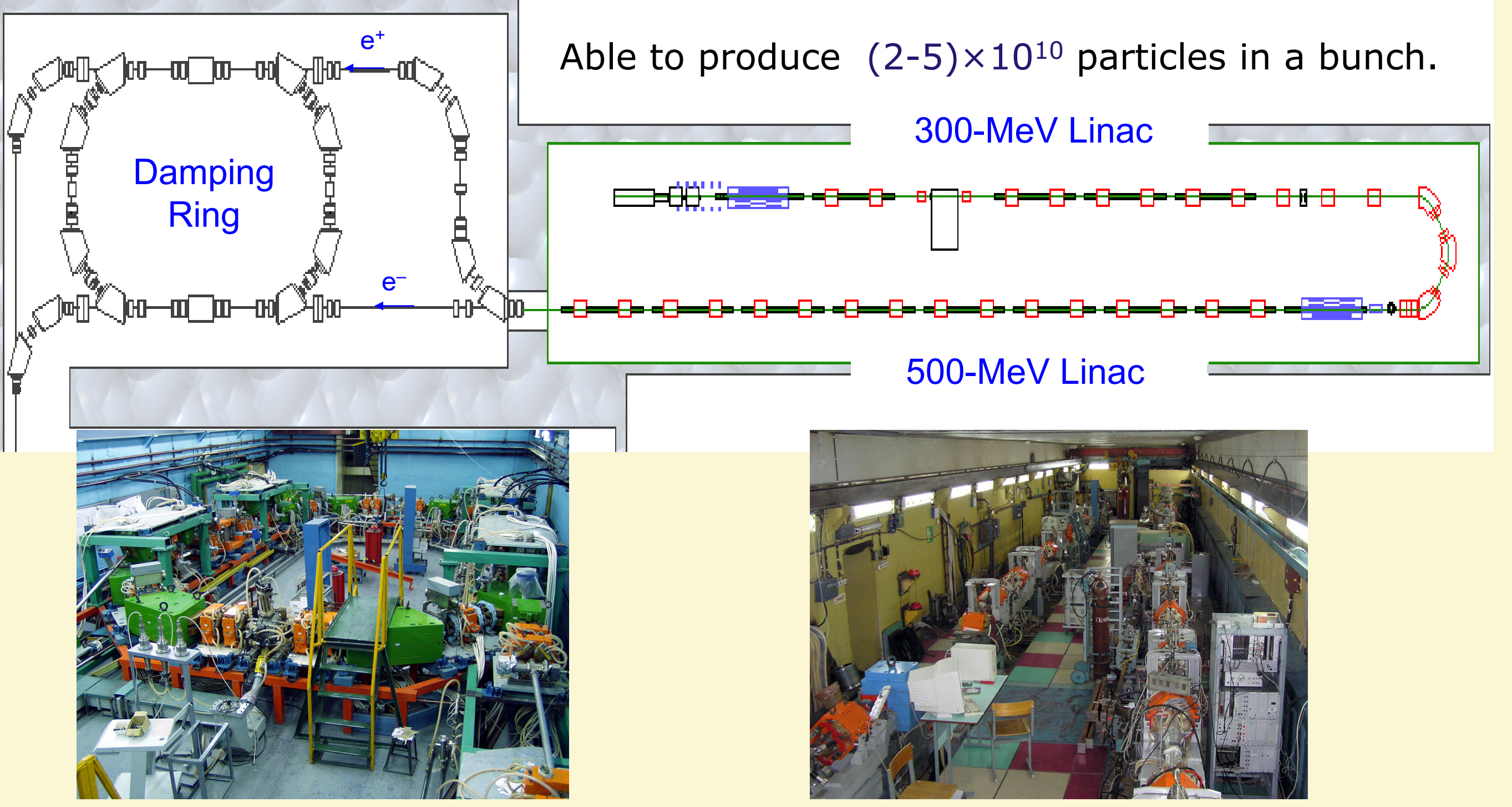

## **VEPP-5 Injection Complex**

VEPP-5 will supply e+ and e- to BINP e+/e- colliders VEPP-4 and VEPP-2000. Thus, communication with their diverse control systems is required in CX. HOW?

Solution: make *everything* modular.

- Drivers, network protocol implementation (at both client and server sides) are plugins.
- Server is a library.

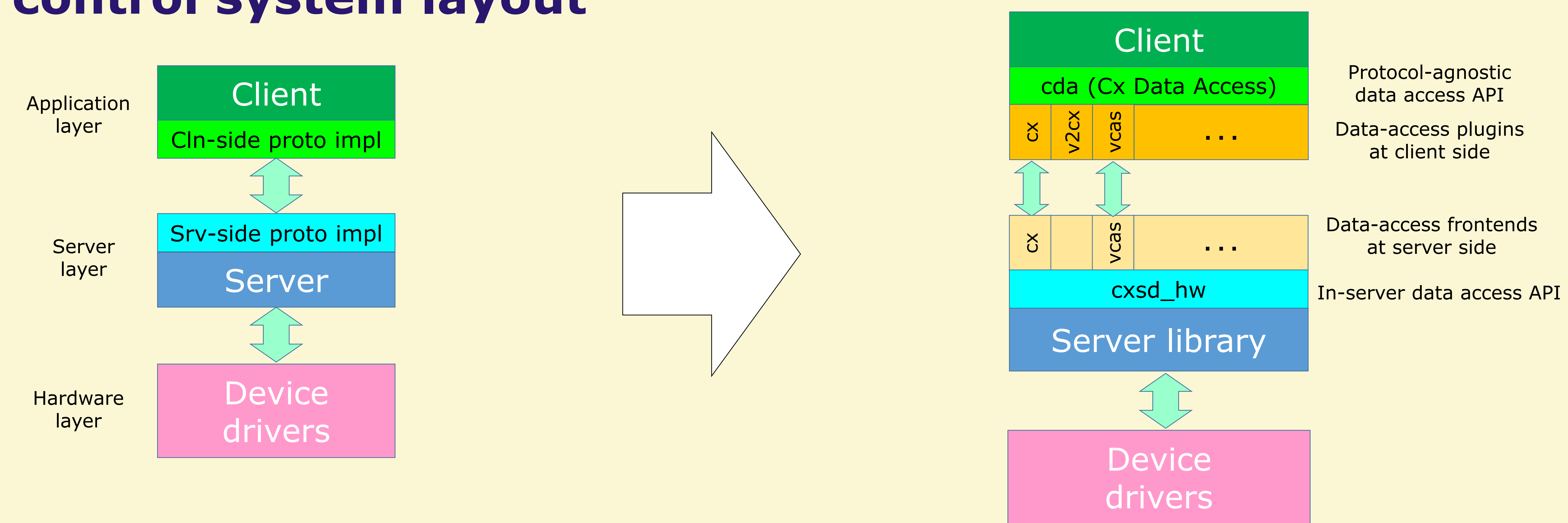

## **Conventional 3-layer control system layout**

### **CXv4 modular structure**

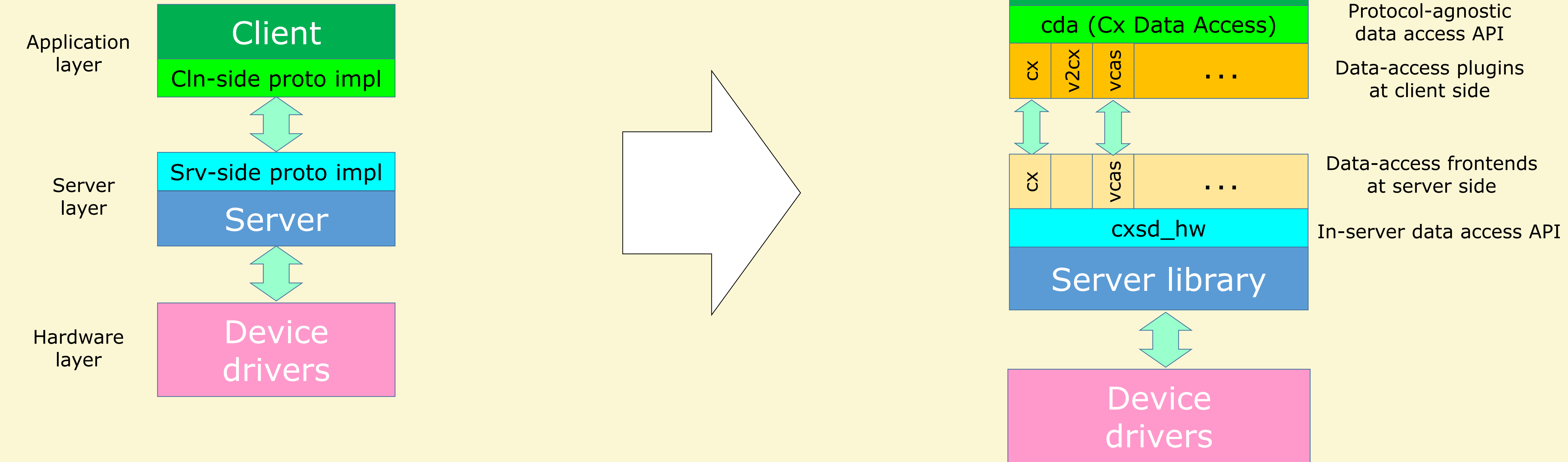

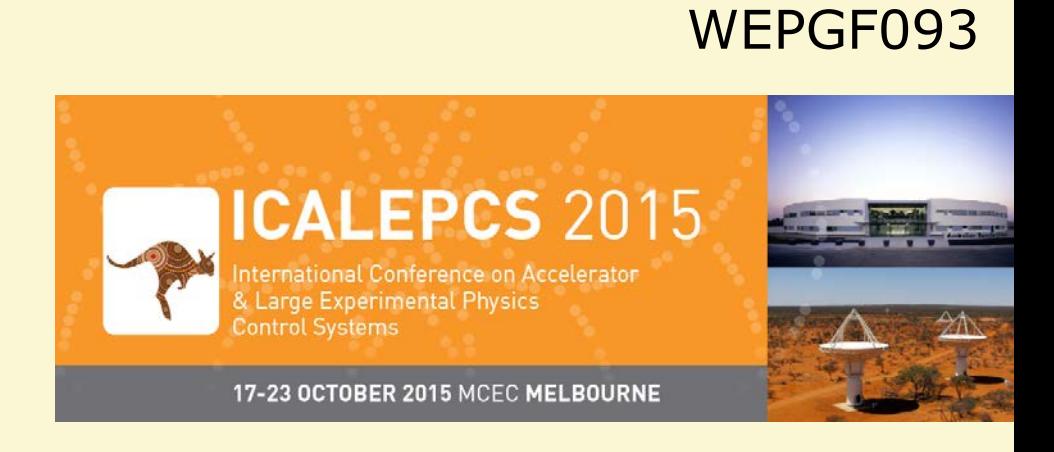

#### **Possible combinations of CX modules**

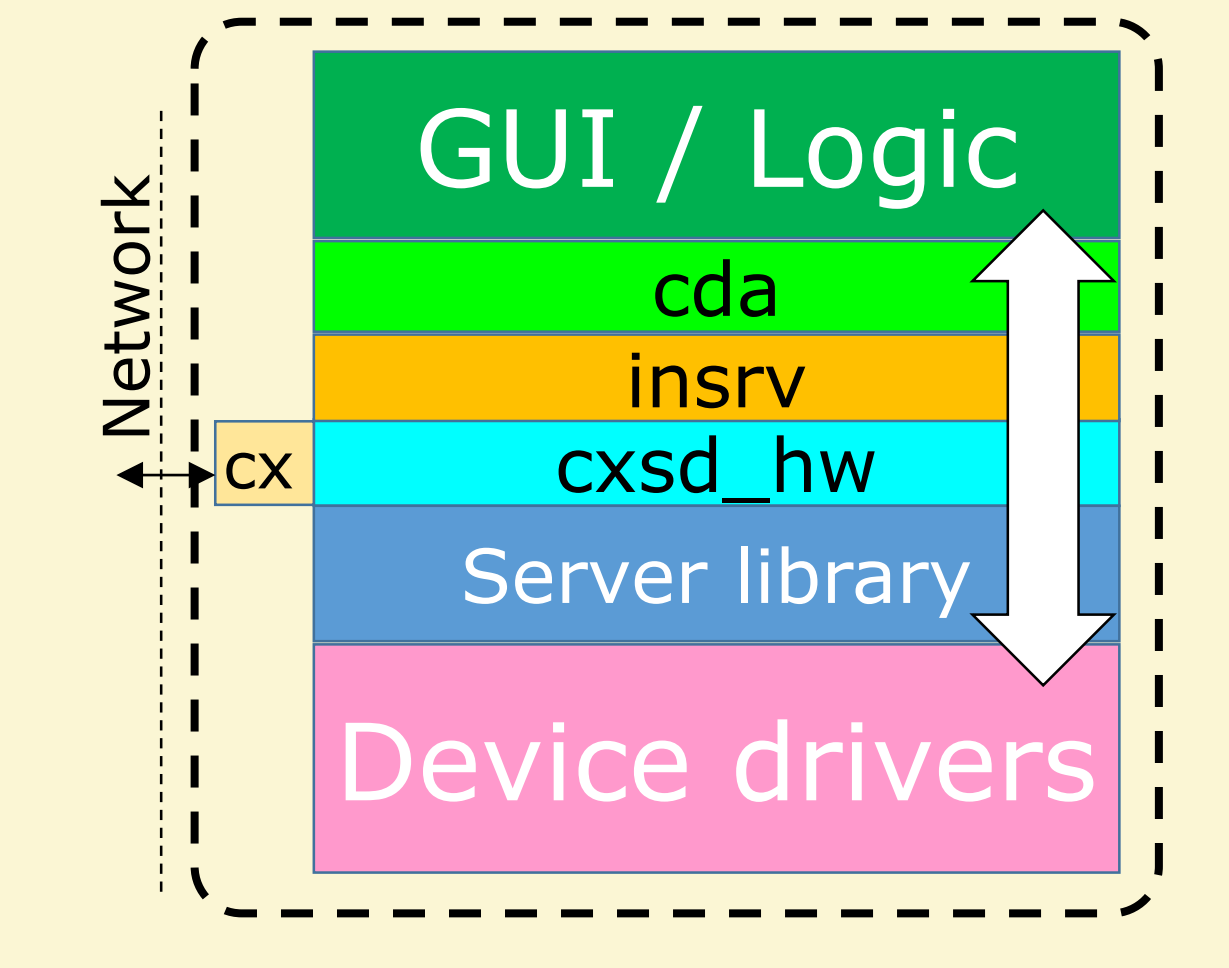

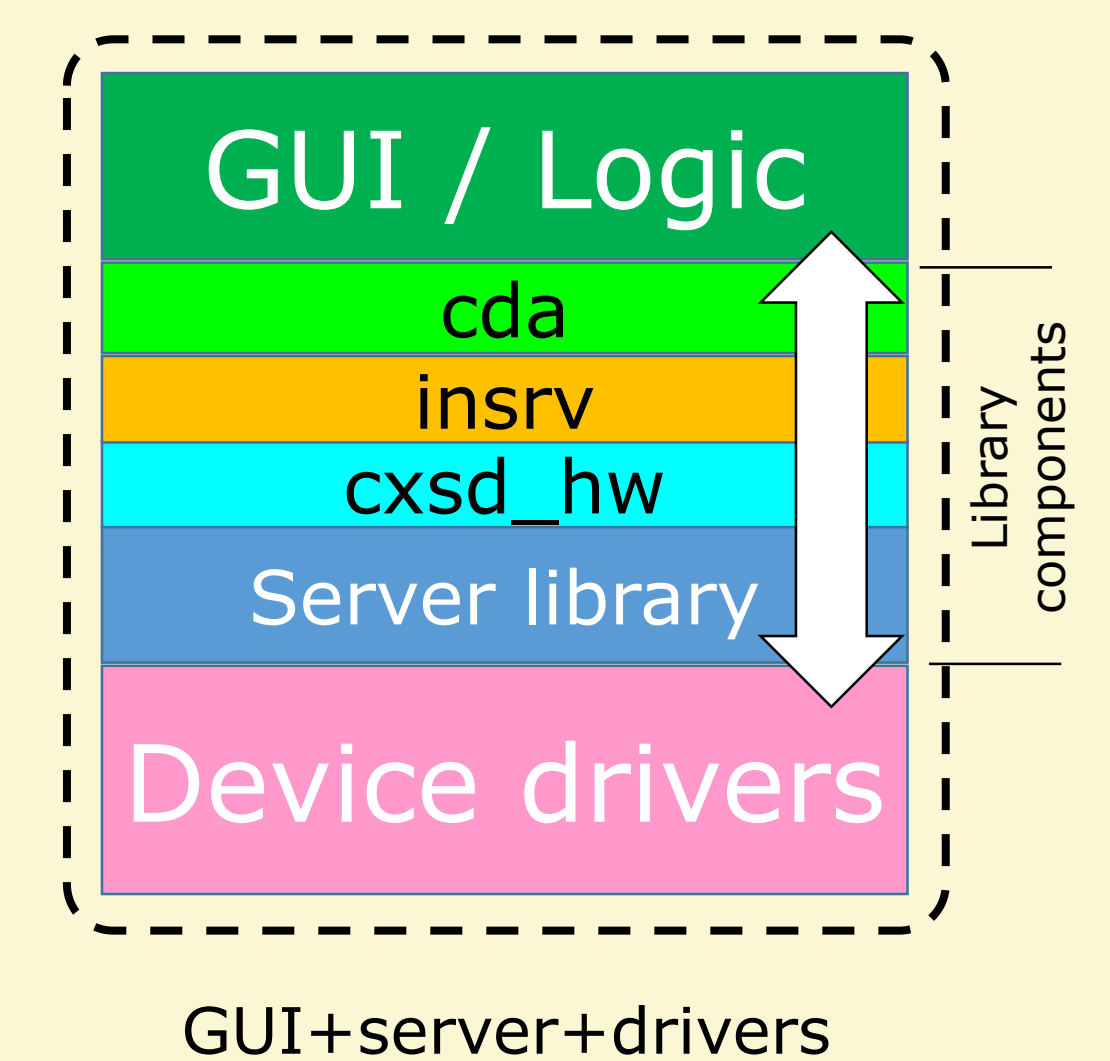

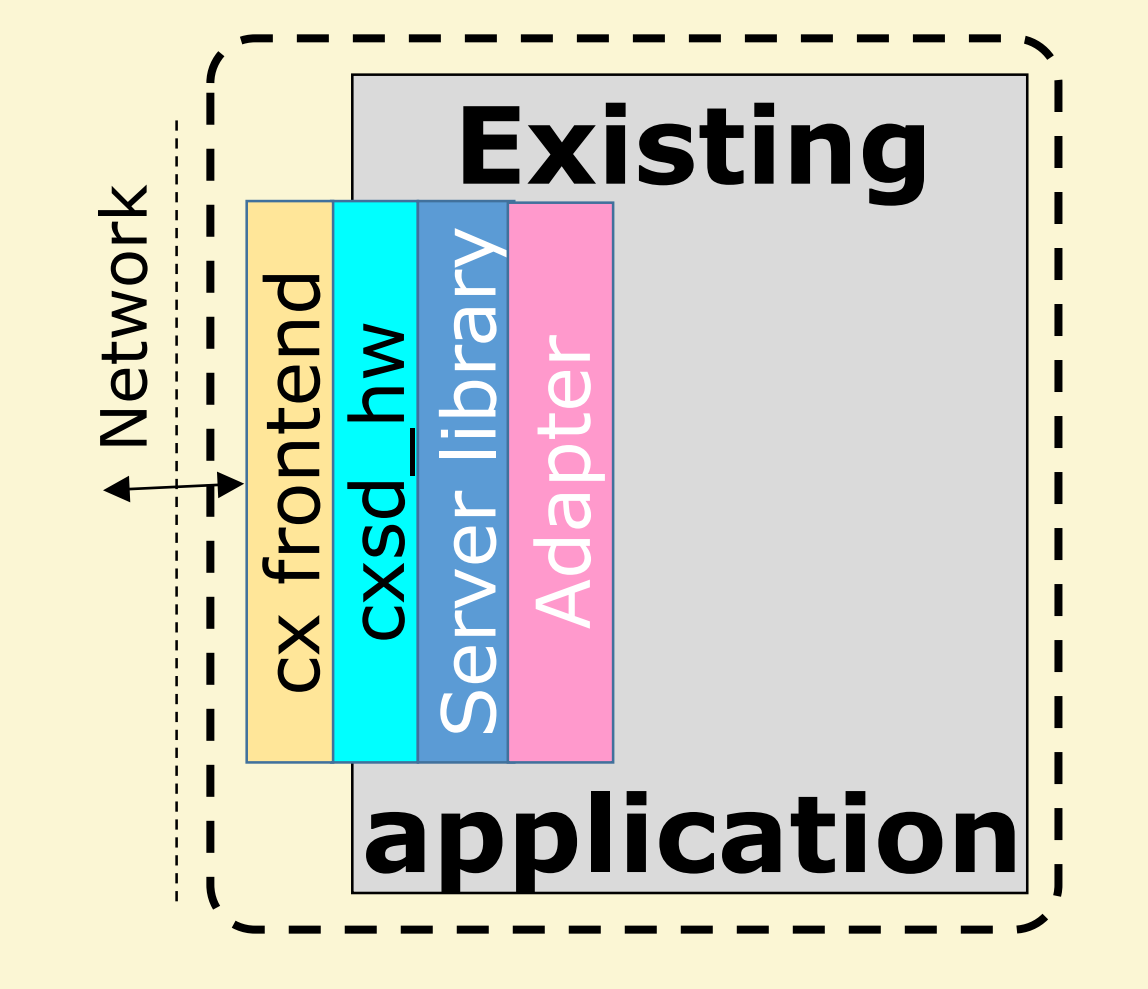

Network-access-enabled existing application

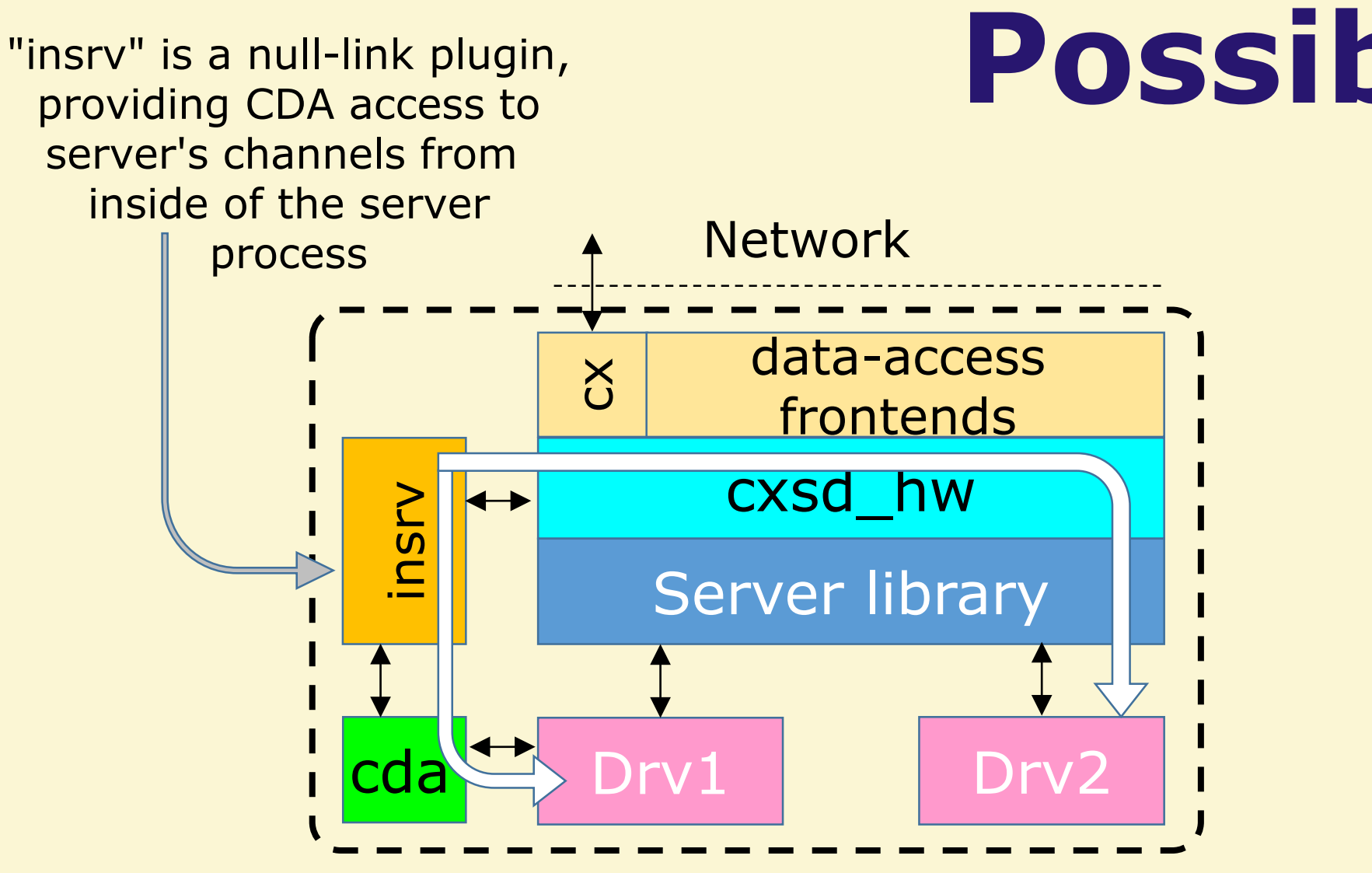

combined into a single

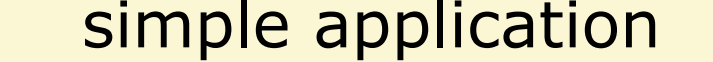

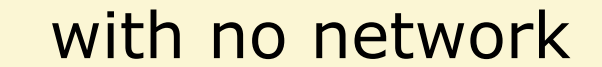

GUI+server+drivers combined into a single

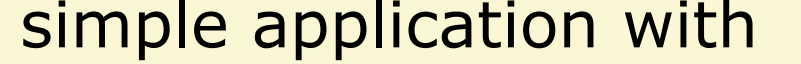

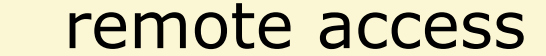

Drivers can access channels from neighbor drivers like clients.

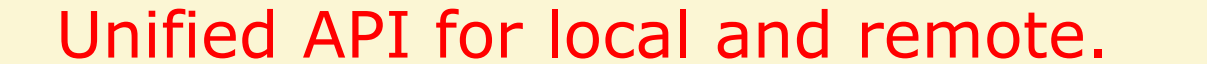